# Programming Languages and Compilers (CS 421)

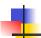

Elsa L Gunter 2112 SC, UIUC

http://courses.engr.illinois.edu/cs421

Based in part on slides by Mattox Beckman, as updated by Vikram Adve and Gul Agha

10/25/19

1

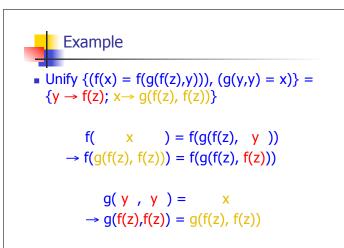

2

Example

### Example of Failure: Decompose

- Unify $\{(f(x,g(y)) = f(h(y),x))\}$
- Decompose: (f(x,g(y)) = f(h(y),x))
- $\blacksquare$  = Unify {(x = h(y)), (g(y) = x)}
- Orient: (g(y) = x)
- $\blacksquare$  = Unify {(x = h(y)), (x = g(y))}
- Eliminate: (x = h(y))
- Unify  $\{(h(y) = g(y))\}\ o \{x \to h(y)\}$
- No rule to apply! Decompose fails!

10/25/19

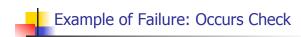

- Unify $\{(f(x,g(x)) = f(h(x),x))\}$
- Decompose: (f(x,g(x)) = f(h(x),x))
- $\blacksquare$  = Unify {(x = h(x)), (g(x) = x)}
- Orient: (g(x) = x)

10/25/19

- $\blacksquare$  = Unify {(x = h(x)), (x = g(x))}
- No rules apply.

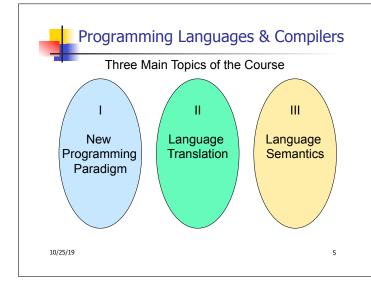

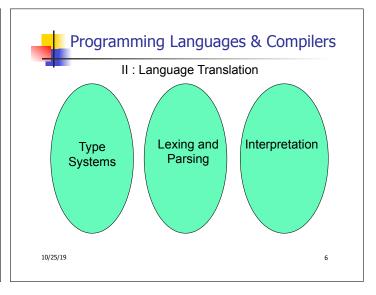

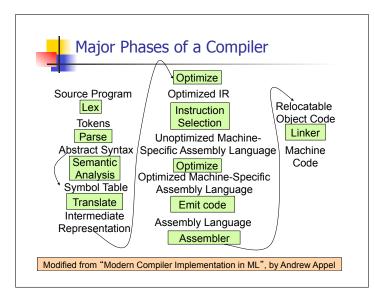

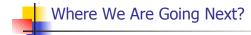

- We want to turn strings (code) into computer instructions
- Done in phases
- Turn strings into abstract syntax trees (parse)
- Translate abstract syntax trees into executable instructions (interpret or compile)

10/25/19

8

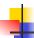

### Meta-discourse

- Language Syntax and Semantics
- Syntax
  - Regular Expressions, DFSAs and NDFSAs
  - Grammars
- Semantics
  - Natural Semantics
  - Transition Semantics

10/25/19 9

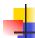

### Language Syntax

- Syntax is the description of which strings of symbols are meaningful expressions in a language
- It takes more than syntax to understand a language; need meaning (semantics) too
- Syntax is the entry point

10/25/19 10

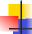

### Syntax of English Language

Pattern 1

SubjectVerbDavidsingsThe dogbarkedSusanyawned

Pattern 2

| Subject       | Verb  | Direct Object        |
|---------------|-------|----------------------|
| David         | sings | ballads              |
| The professor | wants | to retire            |
| The jury      | found | the defendant guilty |

11

10/25/19

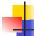

### **Elements of Syntax**

- Character set previously always ASCII, now often 64 character sets
- Keywords usually reserved
- Special constants cannot be assigned to
- Identifiers can be assigned to
- Operator symbols
- Delimiters (parenthesis, braces, brackets)
- Blanks (aka white space)

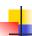

### **Elements of Syntax**

Expressions

```
if ... then begin ... ; ... end else begin ... ; ... end
```

Type expressions

Declarations (in functional languages)

Statements (in imperative languages)

$$a = b + c$$

Subprograms

let 
$$pattern_1 = expr_1$$
 in  $expr$ 

10/25/19

10/25/19

4odulos

**Elements of Syntax** 

- Modules
- Interfaces
- Classes (for object-oriented languages)

### Lexing and Parsing

- Converting strings to abstract syntax trees done in two phases
  - Lexing: Converting string (or streams of characters) into lists (or streams) of tokens (the "words" of the language)
    - Specification Technique: Regular Expressions
  - Parsing: Convert a list of tokens into an abstract syntax tree
    - Specification Technique: BNF Grammars

10/25/19

15

13

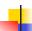

### Formal Language Descriptions

14

- Regular expressions, regular grammars, finite state automata
- Context-free grammars, BNF grammars, syntax diagrams
- Whole family more of grammars and automata – covered in automata theory

10/25/19 16

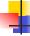

### **Grammars**

- Grammars are formal descriptions of which strings over a given character set are in a particular language
- Language designers write grammar
- Language implementers use grammar to know what programs to accept
- Language users use grammar to know how to write legitimate programs

10/25/19

17

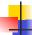

### Regular Expressions - Review

- Start with a given character set –a, b, c...
- Each character is a regular expression
  - It represents the set of one string containing just that character
  - $L(a) = \{a\}$

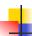

### **Regular Expressions**

- If x and y are regular expressions, then xy is a regular expression
  - It represents the set of all strings made from first a string described by x then a string described by

```
If L(x) = \{a,ab\} and L(y) = \{c,d\}
then L(xy) = \{ac,ad,abc,abd\}
```

10/25/19

Reg

### **Regular Expressions**

- If x and y are regular expressions, then xvy is a regular expression
  - It represents the set of strings described by either x or y

```
If L(x) = \{a,ab\} and L(y) = \{c,d\}
then L(x \lor y) = \{a,ab,c,d\}
```

10/25/19 20

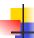

### **Regular Expressions**

- If x is a regular expression, then so is (x)
  - It represents the same thing as x
- If x is a regular expression, then so is x\*
  - It represents strings made from concatenating zero or more strings from x

If  $L(x) = \{a,ab\}$  then  $L(x^*) = \{$ ",a,ab,aa,aab,abab,... $\}$ 

- . .
  - It represents {""}, set containing the empty string
- Φ
  - It represents { }, the empty set

10/25/19

21

19

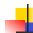

### **Example Regular Expressions**

- (0v1)\*1
  - The set of all strings of 0's and 1's ending in 1, {1, 01, 11,...}
- a\*b(a\*)
  - The set of all strings of a's and b's with exactly one b
- ((01) v(10))\*
  - You tell me
- Regular expressions (equivalently, regular grammars) important for lexing, breaking strings into recognized words

10/25/19 22

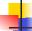

### Regular Grammars

- Subclass of BNF (covered in detail sool)
- Only rules of form <nonterminal>::=<terminal><nonterminal> or <nonterminal>::=<terminal> or <nonterminal>::=ε
- Defines same class of languages as regular expressions
- Important for writing lexers (programs that convert strings of characters into strings of tokens)
- Close connection to nondeterministic finite state automata – nonterminals ≅ states; rule ≅ edge

10/25/19

23

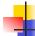

### Example

Regular grammar:

<Balanced $> ::= \epsilon$ 

<Balanced> ::= 0<OneAndMore>

<Balanced> ::= 1<ZeroAndMore>

<OneAndMore> ::= 1<Balanced>

<ZeroAndMore> ::= 0<Balanced>

 Generates even length strings where every initial substring of even length has same number of 0's as 1's

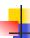

### **Example: Lexing**

- Regular expressions good for describing lexemes (words) in a programming language
  - Identifier = (a v b v ... v z v A v B v ... v Z) (a v b v ... v z v A v B v ... v Z v 0 v 1 v ... v 9)\*
  - Digit =  $(0 \lor 1 \lor ... \lor 9)$
  - Number = 0 v (1 v ... v 9)(0 v ... v 9)\* v ~ (1 v ... v 9)(0 v ... v 9)\*
  - Keywords: if = if, while = while,...

10/25/19

25

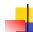

### **Implementing Regular Expressions**

- Regular expressions reasonable way to generate strings in language
- Not so good for recognizing when a string is in language
- Problems with Regular Expressions
  - which option to choose,
  - how many repetitions to make
- Answer: finite state automata
- Should have seen in CS374

10/25/19 26

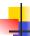

### Lexing

 Different syntactic categories of "words": tokens

### Example:

- Convert sequence of characters into sequence of strings, integers, and floating point numbers.
- "asd 123 jkl 3.14" will become: [String "asd"; Int 123; String "jkl"; Float 3.14]

10/25/19

27

29

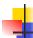

### Lex, ocamllex

- Could write the reg exp, then translate to DFA by hand
  - A lot of work
- Better: Write program to take reg exp as input and automatically generates automata
- Lex is such a program
- ocamllex version for ocaml

10/25/19 28

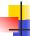

10/25/19

### How to do it

- To use regular expressions to parse our input we need:
  - Some way to identify the input string— call it a lexing buffer
  - Set of regular expressions,
  - Corresponding set of actions to take when they are matched.

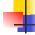

### How to do it

- The lexer will take the regular expressions and generate a state machine.
- The state machine will take our lexing buffer and apply the transitions...
- If we reach an accepting state from which we can go no further, the machine will perform the appropriate action.

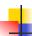

### **Mechanics**

- Put table of reg exp and corresponding actions (written in ocaml) into a file < filename>.mll
- Call

ocamllex < filename > .mll

 Produces Ocaml code for a lexical analyzer in file <filename>.ml

10/25/19 31

# rule main = parse ['0'-'9']+ { print\_string "Int\n"} | ['0'-'9']+'.'['0'-'9']+ { print\_string "Float\n"} | ['a'-'z']+ { print\_string "String\n"} | \_ { main lexbuf } { let newlexbuf = (Lexing.from\_channel stdin) in main newlexbuf }

32

36

4

### **General Input**

```
{ header }
let ident = regexp ...
rule entrypoint [arg1... argn] = parse
    regexp { action }
    | ...
    | regexp { action }
and entrypoint [arg1... argn] =
    parse ...and ...
{ trailer }
```

10/25/19

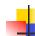

10/28/19

### Ocamllex Input

- header and trailer contain arbitrary ocaml code put at top an bottom of <filename>.ml
- let *ident* = *regexp* ... Introduces *ident* for use in later regular expressions

10/25/19 34

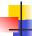

### Ocamllex Input

- <filename>.ml contains one lexing function per entrypoint
  - Name of function is name given for entrypoint
  - Each entry point becomes an Ocaml function that takes n+1 arguments, the extra implicit last argument being of type Lexing.lexbuf
- arg1... argn are for use in action

10/25/19 35

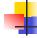

33

### Ocamllex Regular Expression

- Single quoted characters for letters: 'a'
- \_: (underscore) matches any letter
- Eof: special "end of file" marker
- Concatenation same as usual
- "string": concatenation of sequence of characters
- $\bullet$   $e_1 / e_2$ : choice what was  $e_1 \vee e_2$

10/25/19

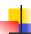

### Ocamllex Regular Expression

- [C<sub>1</sub> C<sub>2</sub>]: choice of any character between first and second inclusive, as determined by character codes
- [^c₁ c₂]: choice of any character NOT in set
- e\*: same as before
- e+: same as e e\*
- **■** *e*?: option was *e*₁ ∨ ε

10/25/19

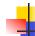

### Ocamllex Regular Expression

- e<sub>1</sub> # e<sub>2</sub>: the characters in e<sub>1</sub> but not in
   e<sub>2</sub>; e<sub>1</sub> and e<sub>2</sub> must describe just sets of characters
- ident: abbreviation for earlier reg exp in let ident = regexp
- e<sub>1</sub> as id: binds the result of e<sub>1</sub> to id to be used in the associated action

10/25/19 38

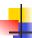

### Ocamllex Manual

More details can be found at

http://caml.inria.fr/pub/docs/manual-ocaml/ lexyacc.html

10/25/19

39

41

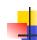

### Example: test.mll

```
{ type result = Int of int | Float of float |
   String of string }
let digit = ['0'-'9']
let digits = digit +
let lower_case = ['a'-'z']
let upper_case = ['A'-'Z']
let letter = upper_case | lower_case
let letters = letter +
```

10/25/19 40

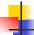

10/25/19

### Example: test.mll

What happened to the rest?!?

10/25/19

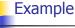

```
# #use "test.ml";;
...
val main : Lexing.lexbuf -> result = <fun>
val __ocaml_lex_main_rec : Lexing.lexbuf -> int -> result = <fun>
hi there 234 5.2
    : result = String "hi"
```

```
# let b = Lexing.from_channel stdin;;
# main b;;
hi 673 there
-: result = String "hi"
# main b;;
-: result = Int 673
# main b;;
-: result = String "there"
```

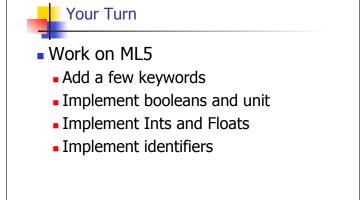

10/25/19

4

### Problem

- How to get lexer to look at more than the first token at one time?
- Answer: action has to tell it to -- recursive calls
- Side Benefit: can add "state" into lexing
- Note: already used this with the \_ case

10/25/19

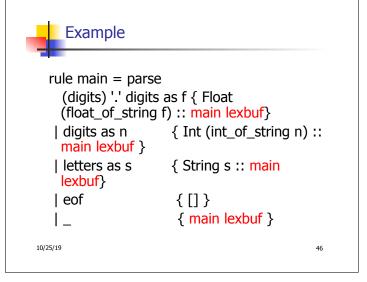

```
hi there 234 5.2
-: result list = [String "hi"; String "there"; Int 234; Float 5.2]

#

Used Ctrl-d to send the end-of-file signal
```

```
Dealing with nested comments
rule main = parse ...
| open_comment
                       { comment 1 lexbuf}
I eof
                 { [] }
|_{ main lexbuf }
and comment depth = parse
 open_comment
                      { comment (depth+1)
 lexbuf }
                     \{ \text{ if depth} = 1 \}
| close comment
                 then main lexbuf
                else comment (depth - 1) lexbuf }
                { comment depth lexbuf }
1_
10/25/19
                                                50
```

```
Dealing with nested comments
rule main = parse
  (digits) '.' digits as f { Float (float_of_string f) ::
 main lexbuf}
| digits as n
                   { Int (int of string n) :: main
 lexbuf }
                   { String s :: main lexbuf}
| letters as s
                       { (comment 1 lexbuf}
open_comment
| eof
                  {[]}
| { main lexbuf }
10/25/19
                                                  51
```

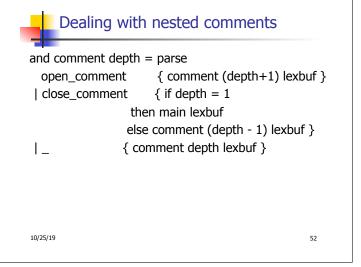

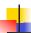

### Types of Formal Language Descriptions

- Regular expressions, regular grammars
- Context-free grammars, BNF grammars, syntax diagrams
- Finite state automata
- Whole family more of grammars and automata – covered in automata theory

10/25/19 53

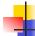

### Sample Grammar

- Language: Parenthesized sums of 0's and 1's
- <Sum> ::= 0
- <Sum >::= 1
- <Sum> ::= <Sum> + <Sum>
- <Sum> ::= (<Sum>)

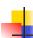

### **BNF Grammars**

- Start with a set of characters, a,b,c,...
  - We call these *terminals*
- Add a set of different characters, X,Y,Z,
  - We call these *nonterminals*
- One special nonterminal S called start symbol

10/25/19 55

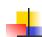

### **BNF Grammars**

■ BNF rules (aka *productions*) have form

$$X ::= y$$

where  $\mathbf{X}$  is any nonterminal and y is a string of terminals and nonterminals

 BNF grammar is a set of BNF rules such that every nonterminal appears on the left of some rule

10/25/19 56

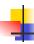

### Sample Grammar

- Terminals: 0 1 + ( )
- Nonterminals: <Sum>
- Start symbol = <Sum>
- <Sum> ::= 0
- <Sum >::= 1
- <Sum> ::= <Sum> + <Sum>
- <Sum> ::= (<Sum>)
- Can be abbreviated as

| <Sum> + <Sum> | (<Sum>)

10/25/19

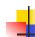

### **BNF** Deriviations

Given rules

X::= yZw and Z::= v

we may replace **Z** by  $\nu$  to say

$$X => yZw => yvw$$

- Sequence of such replacements called derivation
- Derivation called right-most if always replace the right-most non-terminal

10/25/19 58

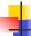

### **BNF** Derivations

Start with the start symbol:

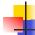

### **BNF** Derivations

Pick a non-terminal

10/25/19 59

10/25/19

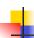

### **BNF** Derivations

- Pick a rule and substitute:
  - <Sum> ::= <Sum> + <Sum>

10/25/19

61

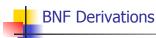

Pick a non-terminal:

10/25/19 62

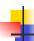

### **BNF** Derivations

- Pick a rule and substitute:
  - <Sum> ::= ( <Sum> )

10/25/19

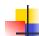

### BNF Derivations

Pick a non-terminal:

10/25/19 64

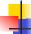

### **BNF** Derivations

- Pick a rule and substitute:
  - <Sum> ::= <Sum> + <Sum>

=> ( <Sum> + <Sum> ) + <Sum>

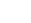

65

63

### **BNF** Derivations

Pick a non-terminal:

10/25/19

10/25/19

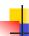

### **BNF** Derivations

- Pick a rule and substitute:
  - <Sum >::= 1

10/25/19

# BNF Derivations

Pick a non-terminal:

10/25/19 68

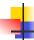

### **BNF** Derivations

- Pick a rule and substitute:
  - Sum >::= 0

10/25/19

10/25

67

69

71

## BNF Derivations

Pick a non-terminal:

10/25/19 70

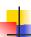

### **BNF** Derivations

- Pick a rule and substitute
  - <Sum> ::= 0

10/25/19

### **BNF** Derivations

 $\bullet$  (0 + 1) + 0 is generated by grammar

72

10/25/19